#### Build Reduced OBDDs Directly from a Circuit

- $q + qp = f \bullet$
- $\bullet\,$ Build Trivial ROBDDs for  $a,b,c$
- $\bullet~$  Build ROBDD for  $abc$  from ROBDDs for  $a,b$  and  $c$
- $\bullet$  Operate on GRAPHs of a, b and c and get ROBDD for abc!

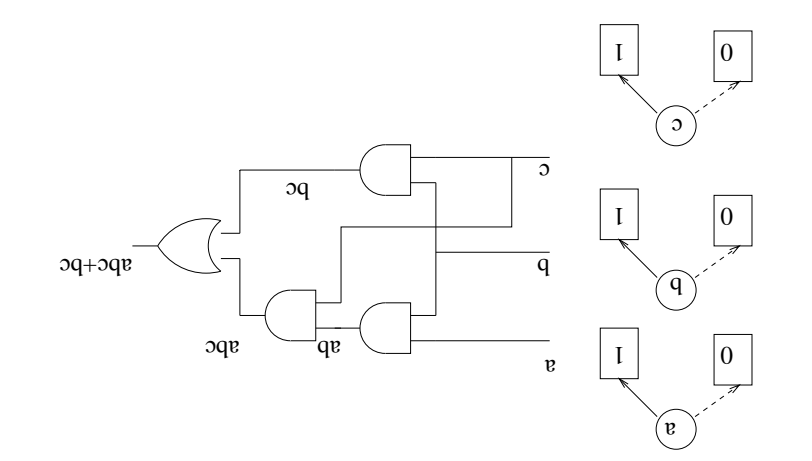

#### BDDs as Multi-Rooted DAG.

 $\mathcal{I} = zI'$  '200 =  $\mathcal{I}$  is set  $\mathcal{I}$  is set  $\mathcal{I} \cap \mathcal{I}$  and  $\mathcal{I} \cap \mathcal{I}$ 

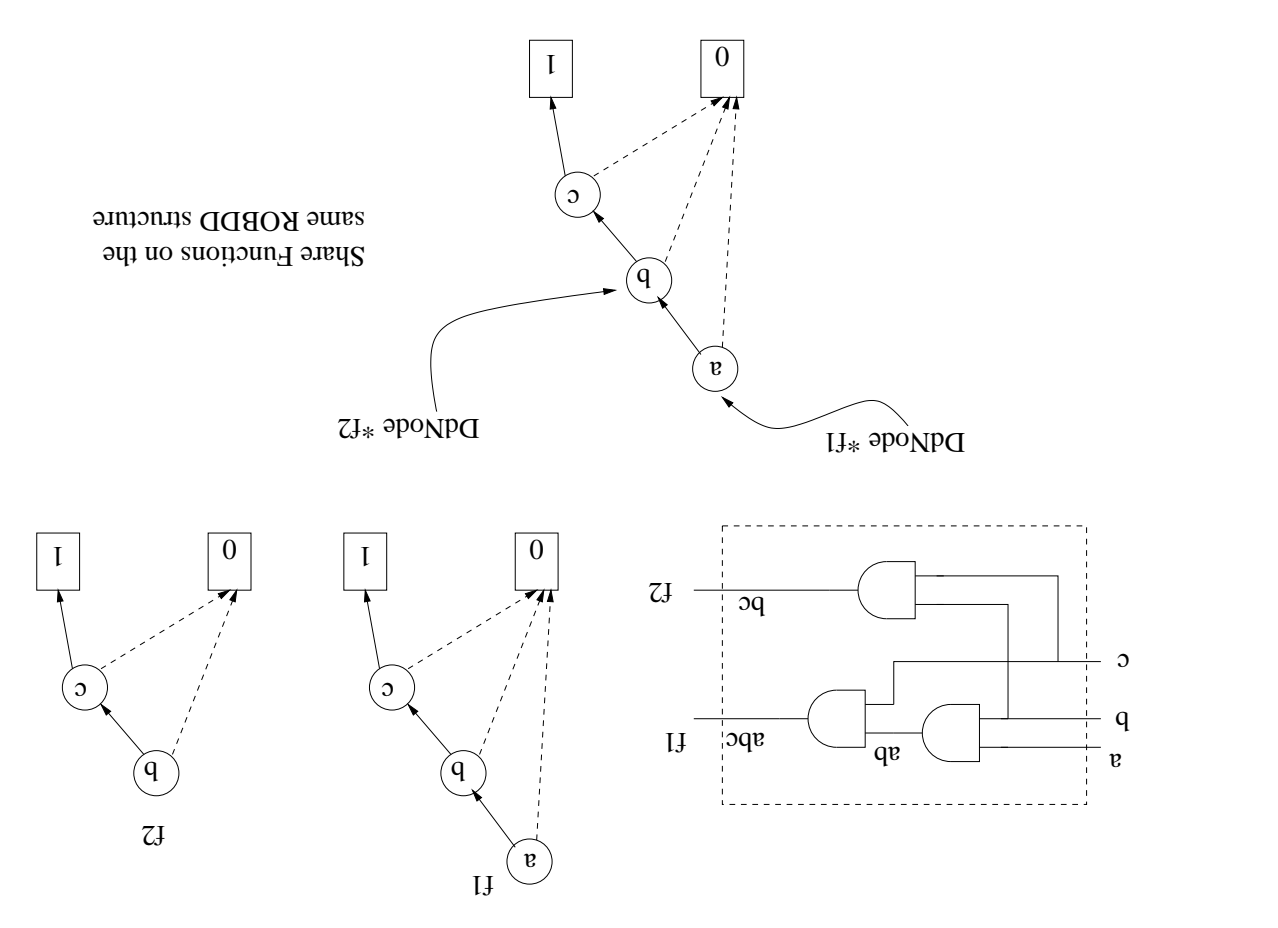

## The ROBDD Manager

- $\bullet$  Objective: Create ROBDD package as a software library
- $\bullet$  Create a "global" manager that:
- Allows global access to any node in the ROBDD
- $\sim$  Keeps statistical info of the number of BDD nodes
- 1  $\frac{1}{2}$  0 sobon lanimist of similar of a square of the square of the square square square square square square square square square square square square square square square square square square square square square s
- $-$  Keeps a record of the number of BDD vars (via levels)
- Naintains the uniform variable order
- $\bullet$  Use the same manager for all ROBDDs (Multi-rooted BDDs)
- $P$ Reduce operations, symbol table implemented as a unique table · Maintain CANONICAL form using: ITE operator, OBDD

### First Learn the ITE Operator

- $q \cdot f + \delta \cdot f = (q \cdot \delta \cdot f) H I = Z$  for  $\delta$
- 
- $Z =$  not an ROBDD w/ top-node = v compute a function = Z
- $\alpha$  . *A*. *A*. *Z* are moismaged as a function on  $\alpha$  and  $\alpha$  and  $\alpha$
- $\left( \overline{c}\right)$  $\mu^a((\eta^a \theta^c f) \partial \eta) \rho + \mu^a((\eta^a \theta^c f) \partial \eta) \rho =$  $(I)$  $\int^a Z \, d\theta + \, dZ \, d\theta = Z$
- $(\mu^a \psi^a f + \mu^a \delta \mu^a f)_i a + (\mu^a \psi^a f + \mu^a \delta^a f) a$  $\left( \mathcal{E}\right)$  $a^{n}(y_{i}f + \theta f)_{i}a + a^{n}(y_{i}f + \theta f)a =$
- $\left( \vec{G}\right)$  $((\iota^a \psi^a)_f + \iota^a \delta \iota^a f) (\iota^a \psi^a f + \iota^a \delta^a f) \iota^a)$  $\equiv$  $(\bar{v})$  $\equiv$
- $(9)$  $((\iota^a \psi \iota^a \delta \iota^a f) \partial \mu \iota^a (\iota^a \psi \iota^a f) \partial \mu \iota^a f)$  $\equiv$
- $(2)$  $\equiv$
- Apply ITE at top node  $\rightarrow$  Apply ITE of its co-factors!

#### Significance of the ITE Operator

- $q \cdot f + \theta \cdot f = (q \cdot \theta \cdot f) H I I = Z$  for  $\theta \cdot f = f \cdot f$
- $\bullet\,$  Apply ITE at top node  $\rightarrow$  Apply ITE to tail to shorteristic respectively.

$$
(0I) \qquad (\iota^a \gamma^a \iota^b \gamma^a f) \partial \mathcal{H} \cdot \rho + (\iota^a \gamma^a \iota^b \gamma^b \gamma^b \gamma^c) \qquad (10)
$$

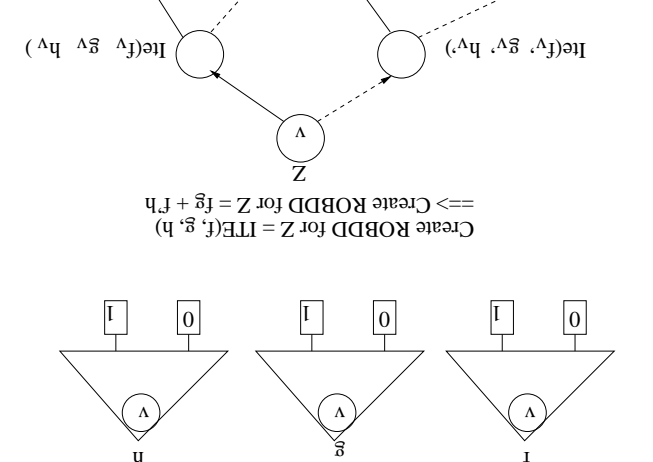

- Compute any and all functions using ITE
- - $\delta + f = (-----)HLI$  :  $\delta + f$  and wo order
		- $\delta \cdot f = 0 + \delta \cdot f = (0 \cdot \delta \cdot f) H I$ 
			- $\gamma \cdot f + \delta \cdot f = (\gamma \cdot \delta \cdot f) H I \bullet$
		- noiteired HTI gniau  $\ell \cdot \ell$  aduquo $\bigcirc$   $\bullet$

Boolean Computations and ITE

#### **Build ROBDD using**  $LJ$

- $(0, \theta, f)H_{II} = q \cdot v$  pue  $0 = q'q = \theta'v = f$
- Var order (in the same BDD Manager)  $\equiv$  a=0, b=1, c=2
- $(\sqrt{a}q^{\alpha}q^{\alpha}q^{\alpha}q^{\beta})q^{\alpha}q^{\beta}q^{\alpha}q^{\alpha}q^{\alpha}q^{\alpha}q^{\beta}q^{\alpha}q^{\beta}$
- $(0,0)$   $\eta$   $\circ$   $\beta$   $\circ$   $\eta$   $\circ$   $\beta$   $\circ$   $\eta$   $\circ$   $\eta$

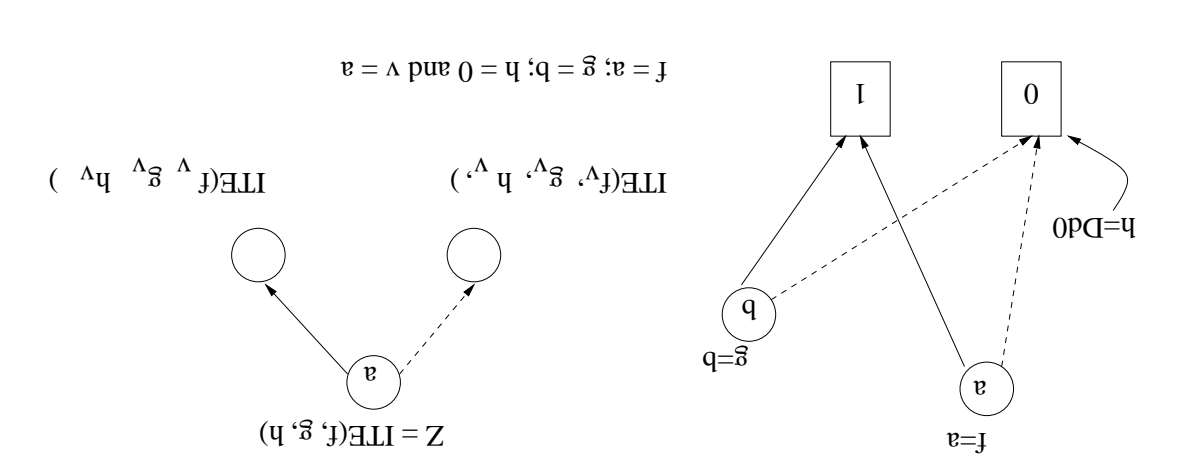

$$
ILE(t^{\Lambda}, \, \mathbf{\hat{g}}^{\Lambda}, \, \mathbf{y}^{\Lambda}) = ILE(\mathbf{y}^{\mathbf{g}}, \, \mathbf{p}^{\mathbf{g}}, \, 0^{\mathbf{g}}, \, 0^{\mathbf{g}}, \, 1 = ILE(\quad \cdot \quad \cdot \quad \cdot)
$$

#### Build ROBDD using ITE  $(Conto$ ...

- $(0, \theta, f)H_{II} = q \cdot v$  pue  $0 = q'q = \theta'v = f$
- Var order (in the same BDD Manager)  $\equiv$  a=0, b=1, c=2
- $(\sqrt{a}q^{\alpha}q^{\alpha}q^{\alpha}q^{\beta})q^{\alpha}q^{\beta}q^{\alpha}q^{\alpha}q^{\alpha}q^{\alpha}q^{\beta}q^{\alpha}q^{\beta}$
- $(0,0)$   $\eta$   $\circ$   $\beta$   $\circ$   $\eta$   $\circ$   $\beta$   $\circ$   $\eta$   $\circ$   $\eta$

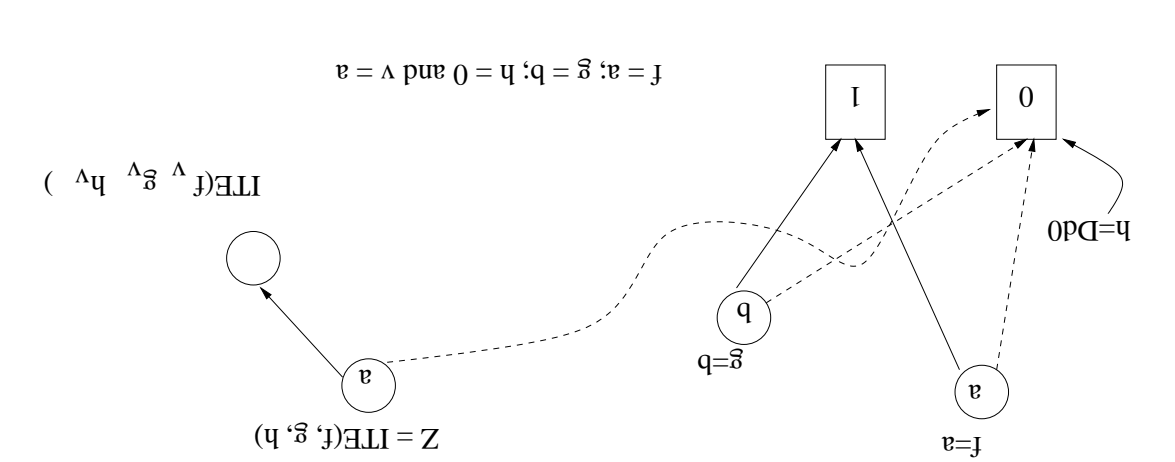

$$
\text{THE}(f_{\mathbf{v}} \mathbf{g}_{\mathbf{v}} \mathbf{u}_{\mathbf{v}}) = \text{THE}(g_{\mathbf{v}} \mathbf{g}_{\mathbf{v}} \mathbf{g}_{\mathbf{v}}) = \text{THE}(\mathbf{v} \mathbf{g}_{\mathbf{v}} \mathbf{g}_{\mathbf{v}})
$$

## lmplementing a Unique Symbol Table

- Reduce OBDD to create ROBDD:
- $-$  Remove redundant nodes (easy)
- Merge isomorphic subgraphs (difficult)
- *i*dergdus • How to identify which subgraph is isomorphic to which other
- $\bullet$  Check for Graph isomorphism is not easy (remember?)
- Solution: Obviate the need to perform isomorphism check!
- " blashes attribute called "spled" Symbol Table"

## $\mid$ əlda $\Gamma$  lod $\pi$ v $\mathcal{C}$  əupin $\cup$  a gymbol  $\Gamma$ able

tables.  $\bullet~$  Pick-up any Data-structures book, and nead about symbol

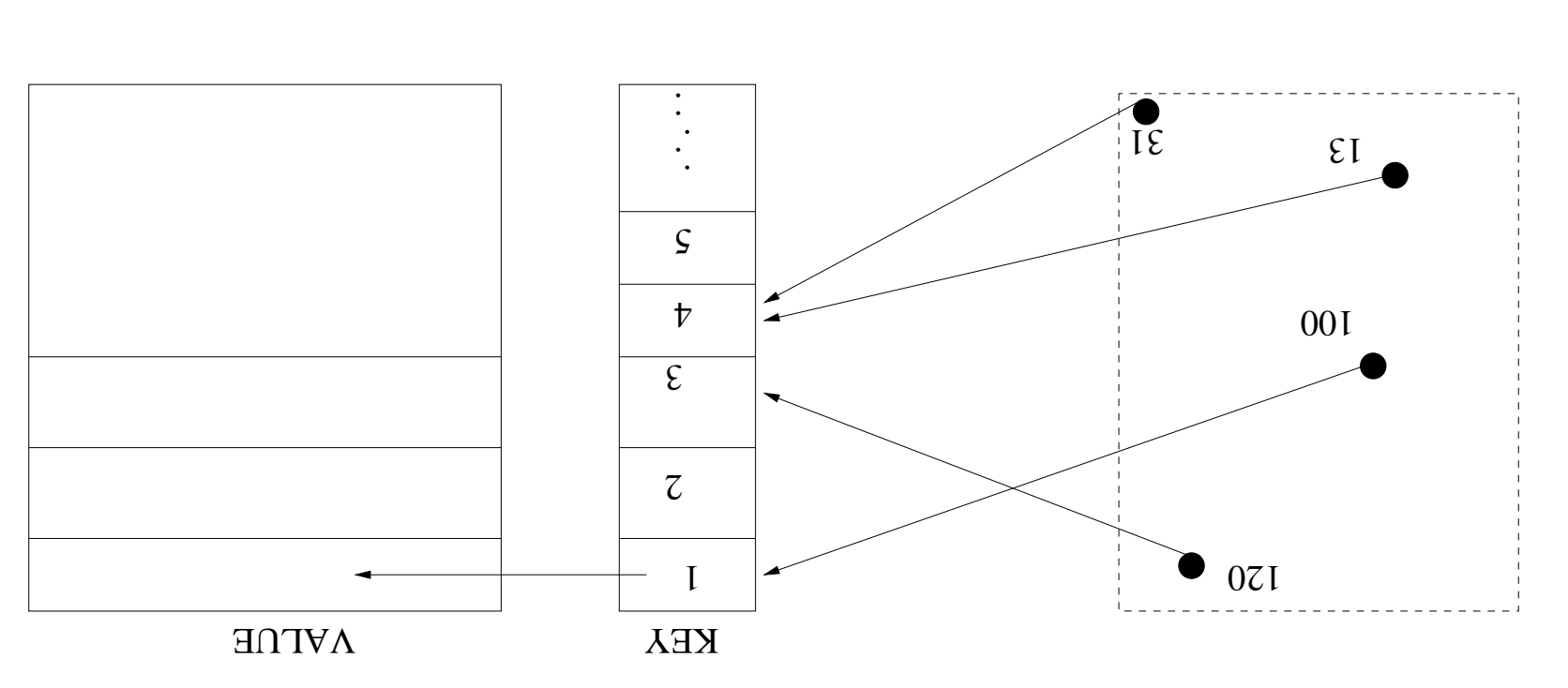

#### Implementing a Unique Symbol Table

- $\bullet$  For a BDD node, Key(node) = {low(v), v, high(v)}
- $\bullet$  This Key is unique: equivalent nodes have the same Key!

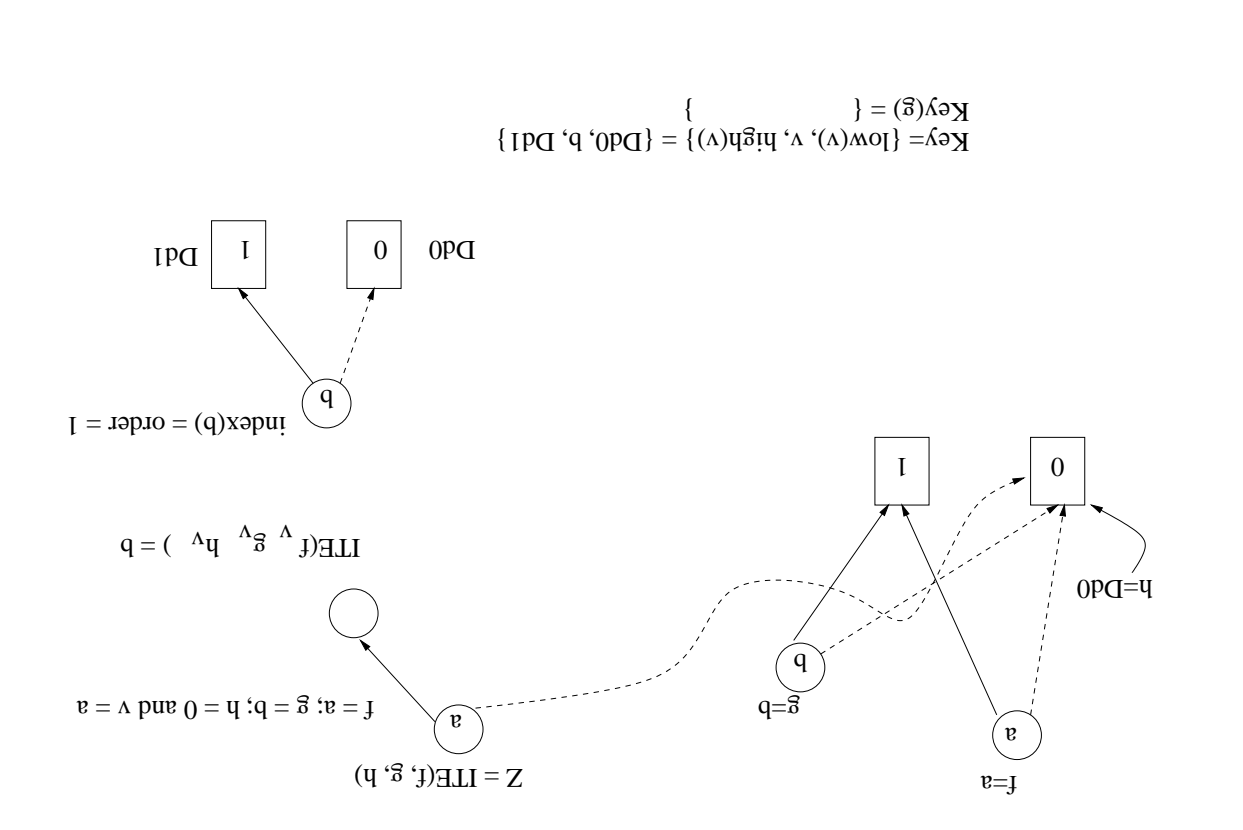

# Mementing a Unique Symbol Table

## $\mid$ əlda $\Gamma$  lod $\alpha$ v $\in$  supin $\cup$  asymbol  $\Gamma$ able